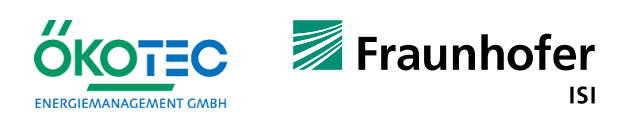

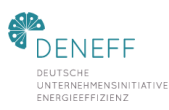

# **EnPI-Connect in der Praxis**

*aktualisiert im Rahmen des Vorhabens "Carbon Monitoring"* 

# **Teil I: Methodischer Überblick: Entwicklung, Vernetzung und Anwendung von Energiekennzahlen** *"*

#### **Erfassung des Energieflusses**

• Kosten, Primärenergie, CO2 entlang der Fertigungsschritte transparent machen

- Frühwarnsysteme aufbauen
- in Einklang mit ISO 50006 nachweisen
- warten (Predictive Maintenance)
- Wirksamkeit von Effizienzmaßnahmen und Erfolge beim Klimaschutz auswerten

#### **Monitoring Benchmarking**

- Effizienz in Realtime überwachen und Einsparpotenziale mittels Benchmarking mit anderen Anlagen quantifizieren
- Verbesserung der Energy Performance Energieaufwand anderer Anlagen an eigenen Standortbedingungen simulieren
- Anlagen vorausschauend und am Bedarf Einsparpotenziale mittels statistischer Tiefenanalyse aufdecken
	- Die Effizienz von Anlagen im Vergleich mit Bestanlagen absolut einschätzen

#### Autoren:

Georg Ratjen, Knut Grabowski, Carsten Ernst, Derek Williams (ÖKOTEC Energiemanagement GmbH) Claire Range (DENEFF)

Dr. Clemens Rohde (Fraunhofer ISI)

Methodische Grundlage für die dargestellten Zusammenhänge in diesem Dokument ist Grabowski, Kubin, Ernst (2015): Abschlussbericht zur Kennzahlenmethodik

### Gefördert durch das Bundesministerium für Wirtschaft und Klimaschutz,

### unter dem Förderkennzeichen: UM21DC002

Ort: Berlin

Datum: 28.02.2023

## **Inhalt**

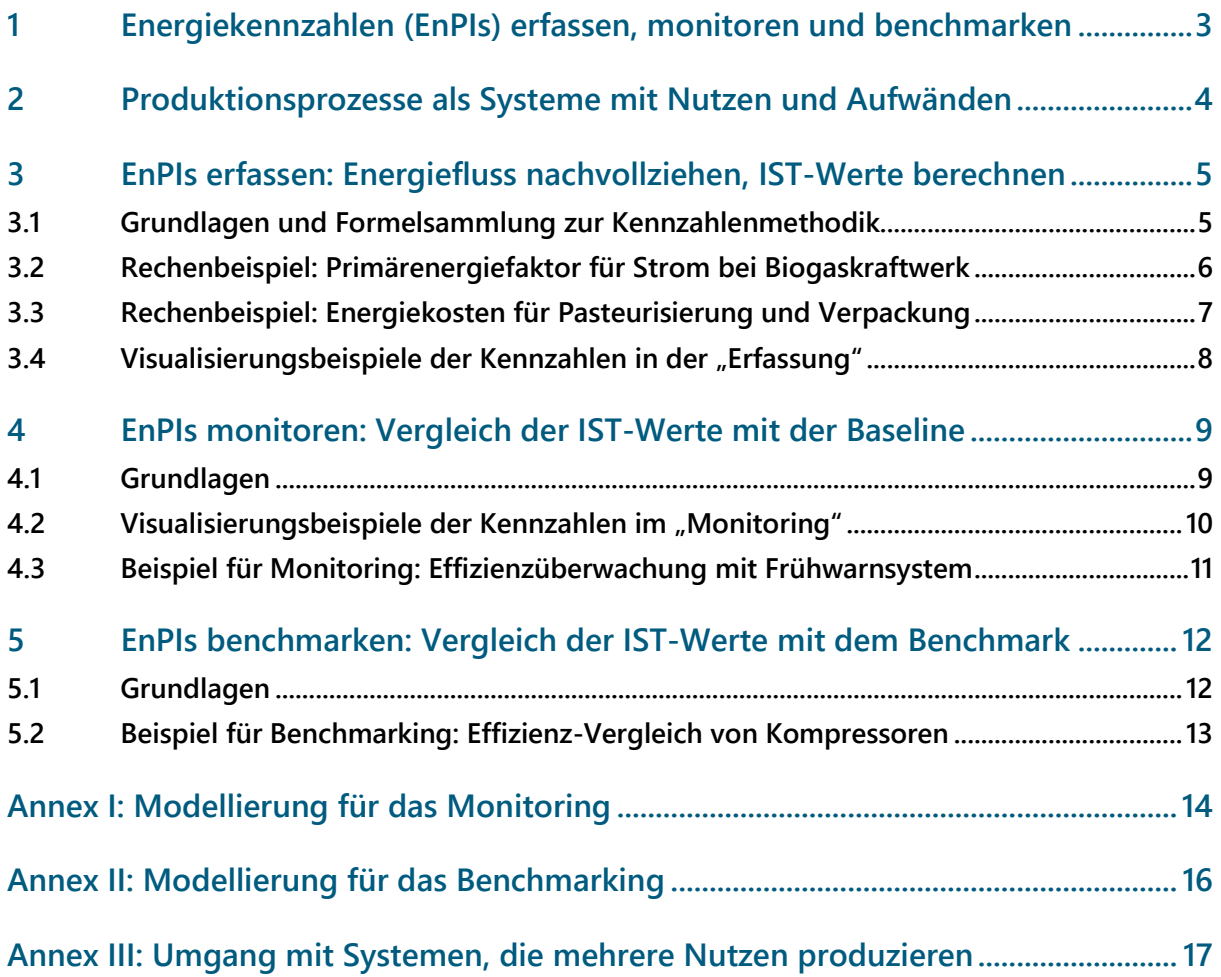

### **1 Energiekennzahlen (EnPIs) erfassen, monitoren und benchmarken**

"EnPI-Connect in der Praxis" richtet sich an Unternehmen, die Energiemanagement nach ISO 50001 betreiben und ihre Kennzahlen und ihr Effizienzcontrolling bei wesentlichen Anlagentechniken verfeinern wollen. Grundlagen sind die Methodik zur Aufstellung von Energiekennzahlen (EnPIs), die ÖKOTEC und DENEFF im Auftrag des BMU entwickelt haben $^1$  sowie die Vorgehensweisen in der ISO 50006, welche die Anforderungen der ISO 50001:2018 an Messung und Verifizierung kommentieren. Das Fraunhofer ISI hat die Erstellung im Review-Prozess begleitet. Der Leitfaden "EnPI-Connect in der Praxis" wurde im Rahmen des Vorhabens Carbon Monitoring des BMWK aktualisiert.

EnPI-Connect gibt Ihnen eine Hilfestellung, wie Sie:

#### **EnPIs bei einzelnen und vernetzten Anlagen erfassen**

EnPI-Connect beschreibt eine einheitliche Vorgehensweise, wie Sie die Effizienz von Anlagentechnik anhand sinnvoller Kennzahlen (EnPIs) bestimmen. Dadurch erhalten Sie Transparenz, wie viel Aufwand (z. B. Strom) bei diesen Anlagen (z. B. Kälteanlage) zur Erzeugung eines Nutzens (z. B. Kaltwasser) anfällt. EnPI-Connect zeigt zudem, wie Sie diese Kennzahlen vernetzen (Connect), damit Sie den "energetischen Rucksack" entlang der Fertigungs- und Versorgungskette, in Ihrem Unternehmen nachverfolgen können.

#### **EnPIs für das Monitoring einsetzen**

Die Veränderung der EnPIs hängt nicht nur von den Maßnahmen ab, die Sie umsetzen. Die Systemumwelt (z. B. Witterung, Auftragseingänge und damit verbundene Auslastungszustände) kann erheblichen Einfluss haben. EnPI-Connect zeigt Vorgehensweisen, wie Sie externe Einflussgrößen beim Monitoring bereinigen. Dadurch können Sie die Wirksamkeit Ihrer Maßnahmen überprüfen und eine Effizienzüberwachung inkl. Frühwarnfunktion aufbauen. Wartungsintensive Anlagen können Sie mit dem Ziel maximaler Effizienzerhaltung vorausschauend und am Bedarf warten (Predictive Maintenance). Verbesserungen der Energy Performance können Sie in Einklang mit der ISO 50001:2018 nachweisen.<sup>2</sup> Ferner ist EnPI-Connect auf das IPMVP anwendbar.

#### **EnPIs für das Benchmarking einsetzen**

 $\ddot{ }$ 

Mit EnPI-Connect können Sie aufdecken, wie effizient ein Energieverbraucher im Vergleich zu anderen, vergleichbaren Energieverbrauchern arbeitet. Dabei stellen Sie im Benchmarking z. B. zwischen verschiedenen Unternehmensstandorten jene Kälteanlagen gegenüber, die Kälte im selben Temperaturbereich und in vergleichbarer Menge erzeugen. So können Sie falsche Regelungseinstellungen und ineffiziente Technik schnell aufspüren. Verfügen Sie aus externen Quellen über Vergleichsdaten einer Anlage, können Sie simulieren, welchen Energieaufwand diese am Standort Ihrer Anlagen verursachen würde.

Mit der Kennzahlenmethodik können auch statistische Tiefenanalysen z. B. zur Abstimmung von Regelungstechnik durchgeführt und auch automatisierte Regelungen von Anlagen an der bestmöglichen Effizienz umgesetzt werden. Diese Aspekte werden hier nicht behandelt.

<sup>1</sup> EnPI-Connect baut auf die umfassende Methodik für Energiekennzahlen auf. Diese ist abrufbar unter: http://www.oekotec.de/wp-content/uploads/downloads/2016/06/Kennzahlen\_Methodik\_2015.pdf

<sup>&</sup>lt;sup>2</sup> Die Verbesserung der "Energy Performance" (zu Deutsch: "Energiebezogene Leistung") wird gemäß ISO 50001:2018 durch den Vergleich aktueller EnPI-Größen mit der Baseline nachgewiesen.

### **2 Produktionsprozesse als Systeme mit Nutzen und Aufwänden**

Unser Ziel ist es, geeignete EnPIs für Anlagen (Versorgungstechnik, Prozesse und Gebäude) zu bestimmen und darauf aufbauend, die EnPIs im Monitoring und Benchmarking zu nutzen. Ausgangspunkt ist dabei die Beschreibung der Anlagentechniken als Systeme, die **Nutzen** produzieren und dabei **Aufwände** aufweisen.

Wir betrachten Systeme hier als **Black-Box**. Die internen Eigenschaften des Systems sind für uns hier nicht relevant. Uns interessiert an dieser Stelle nicht, wie häufig das System gewartet wird, welche Komponenten verbaut oder verschlissen sind oder welcher Ausschuss anfällt. Uns interessiert, welchen Nutzen ein System erzeugt und welche Aufwände es aufweist. Der Nutzen des Systems besteht in der Veränderung der Eigenschaften bzw. dem Transport von Stoffen oder in der Erbringung von Dienstleistungen ("Wertschöpfung").<sup>3</sup> Die Aufwände sind die in das System einfließenden Energieströme. Neben direkten Aufwänden (Elektrischer Strom, Gas etc.) berücksichtigen wir dabei auch indirekte Aufwände: Stoffe, die von vorgelagerten Systemen zugeführt werden und mit Energieaufwand behaftet sind.

#### Abbildung 1: Systeme mit Nutzen und Aufwänden; Nutzengröße und Nutzeneigenschaften

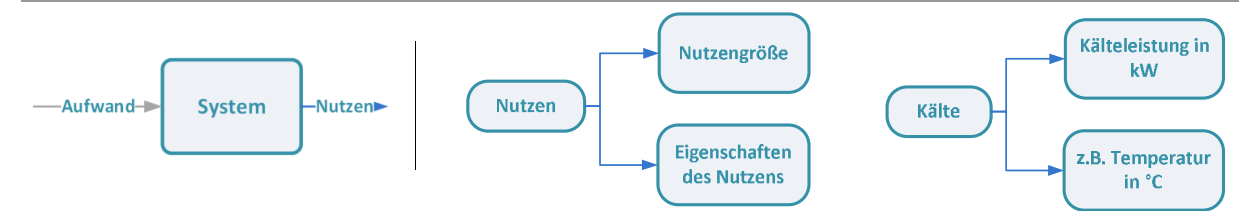

#### Quelle: eigene Darstellung

Bei einer Kälteanlage besteht der Nutzen in der Erzeugung von Kälte. Der Nutzen setzt sich aus seiner Nutzengröße und seinen Eigenschaften zusammen. Die **Nutzengröße** kennzeichnet die Menge und Einheit, in der der Nutzen quantifiziert werden kann. Bei der Kälteerzeugungsanlage kann eine Nutzengröße z. B. 80 kWh Kälteenergie über einen definierten Messzeitraum von z. B einer Stunde sein (80 kW Kälteleistung). Die **Eigenschaften** geben Aufschluss zur Fertigungstiefe. Bei einer Kälteanlage mit dem Kälteträger Wasser ist die Fertigungstiefe durch die durchschnittliche Temperatur des Kaltwassers, das die Kälteanlage im Messzeitraum verlässt (z. B. 5 °C) in Verbindung mit der durchschnittlichen Temperatur des Kühlwassers, das im selben Messzeitraum in die Kälteanlage fließt (z. B. 12°C), gekennzeichnet. Analog zum Nutzen setzen sich Aufwände aus **Aufwandsgrößen** und **Eigenschaften** zusammen.

#### Abbildung 2: Externe Einflussgrößen der Systemumwelt

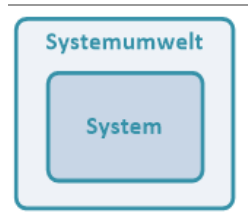

Systeme sind einer Systemumwelt ausgesetzt, die wir nicht oder nicht sinnvoll steuern können. Sie beeinflusst die Energieeffizienz des Systems direkt mit **externen Einflussgrößen** (z. B. Witterung mit Temperatur, Feuchtigkeit, etc. oder auch Anforderungen an die Fertigung, die sich auf Lastzustände auwirkt). Im Kapitel Monitoring von EnPIs gehen wir auf diesen Aspekt näher ein.

Quelle: eigene Darstellung

 $\ddot{ }$ 

<sup>3</sup> Oft wird ein nachfolgendes System beliefert. Dieses bestimmt i.d.R. die Anforderungen an den Nutzen.

### **3 EnPIs erfassen: Energiefluss nachvollziehen, IST-Werte berechnen**

### **3.1 Grundlagen und Formelsammlung zur Kennzahlenmethodik**

Unterschiedliche Aufwände (z. B. Gas- und Druckluftaufwände) können wir nicht direkt zusammenzählen, da sie in ihrem Wesen und ihren Vorketten unterschiedliche sind. $^4$  Wir müssen sie zunächst mittels eines einheitlichen Bewertungsverfahrens vereinheitlichen. Als Bewertungsart kommen **Kosten**, **Primärenergie** oder **CO2** in Frage. Als Bewertungsfaktoren ziehen wir also **Kostenfaktoren, Primärenergiefaktoren** oder **CO2-Emissionsfaktoren** (z. B. Energiekosten pro MWh) heran. Wenn wir jeden Aufwand mit seinem Bewertungsfaktor multiplizieren und die Summe bilden, erhalten wir den gesamten, **bewerteten Aufwand** des Systems in Kosten, Primärenergie oder CO2-Emissionen. Damit ist der Nutzen behaftet, den das System erzeugt.<sup>5</sup> Wenn wir den bewerteten Aufwand (hier:  $AB_1\,$  z. B. Energiekosten) durch den Nutzen (hier:  $N_1$  z. B. in Stück) teilen, erhalten wir den **Bewer**tungsfaktor für diesen Nutzen (hier:  $pN_1$ , z. B. Energiekosten pro Stück).

Abbildung 3: Vernetzung von Systemen anhand von Bewertungsfaktoren

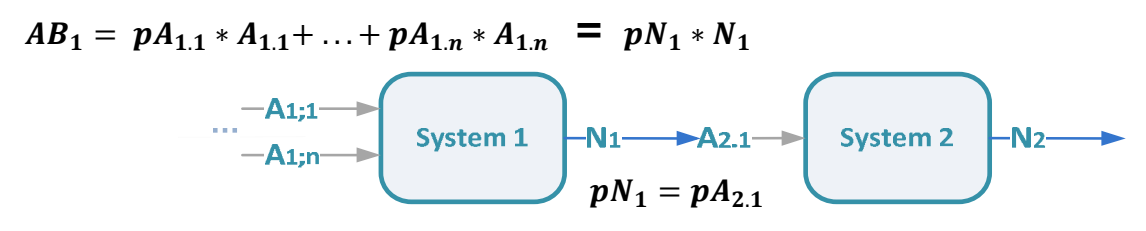

Quelle: eigene Abbildung

 $\ddot{ }$ 

Der Bewertungsfaktor des Nutzens ( $hier\colon\bm{p}\bm{N_{1}}$ ) wird bei nachfolgenden Systemen als Bewertungsfaktor für diejenigen Aufwände ( $hier\colon {\bm{p}}{\bm{A}}_{\bm{2}})$  übernommen, die sich aus diesem Nutzen spei sen. Dieser Zusammenhang ist wichtig für die Vernetzung von Systemen.

#### **Nomenklatur zur Bedeutung der Schreibweisen in den Beispielen dieser Broschüre**

- N<sub>a</sub> Nutzen, hier beispielhaft mit der Bezeichnung a
- $pN_a$  Bewertungsfaktor (Kosten-, Primärenergie- oder CO<sub>2</sub>-Faktor) für den Nutzen  $N_a$
- A<sub>at</sub> Ein Aufwand **t** für die Erzeugung des Nutzens N<sub>a</sub>
- pA<sub>a.t</sub> Bewertungsfaktor (Kosten-, Primärenergie- oder CO<sub>2</sub>-Faktor) für diesen Aufwand
- $AB<sub>a</sub>$ Bewerteter Aufwand (Kosten, Primärenergie, CO<sub>2</sub>) zur Erzeugung des Nutzens  $N_a$

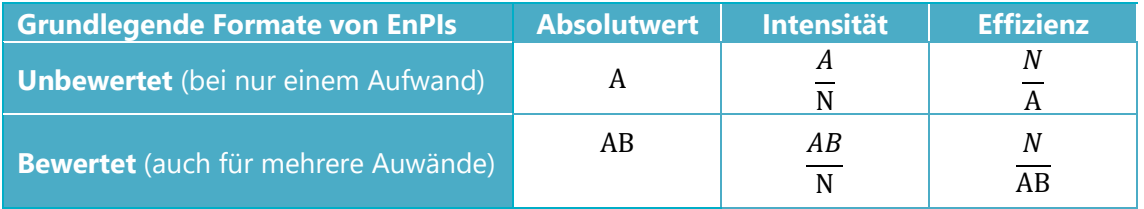

<sup>4</sup> Für betriebliches Energiemanagement nach ISO 50001:2018 ist dennoch eine Auswertung auf Basis der Endenergie gefordert

<sup>5</sup> Sonderfall: Produziert das System mehr als einen Nutzen, fassen wir die Systemgrenzen weiter oder wir zerlegen das System in Teilsysteme mit dem Ziel, Systeme mit nur einem Nutzen zu erhalten. Ist beides nicht möglich, ziehen wir die Bewertungsfaktoren substituierter Nutzen heran (vgl. Annex III).

### **3.2 Rechenbeispiel: Primärenergiefaktor für Strom bei Biogaskraftwerk**

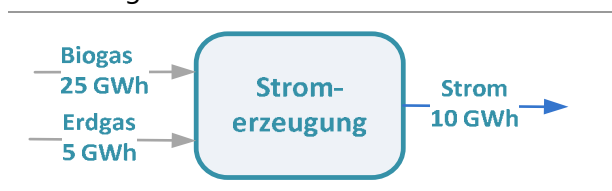

Abbildung 4: Nutzen-Aufwand-Schema Stromerzeugung

#### Quelle: Eigene Darstellung

In einem Gaskraftwerk wird aus Biogas und Erdgas Strom produziert. Im Jahr 2016 betrug die gesamte Stromerzeugung 11 GWh. Davon wurden 1 GWh selbst verbraucht. Der **Nutzen**, die vom Kraftwerk gelieferte Strommenge, betrug also 10 GWh. Als **Aufwand** für die Erzeugung des Nutzens Strom wurden 25 GWh Biogas und 5 GWh Erdgas eingekauft. Der Kraftwerksbetreiber möchte nun ermitteln, wie hoch der Aufwand war, mit dem der Nutzen behaftet ist. Außerdem soll ein Bewertungsfaktor für den Nutzen berechnet werden. Die **Bewertungart** soll Primärenergie sein. Als bewerteter Aufwand werden sich also Primärenergie für Strom und als Bewertungsfaktor ein Primärenergiefaktor für Strom ergeben. Gegeben sind die Primärenergiefaktoren für Biogas mit 0,5 kWh (prim)/kWh(end) und für Erdgas mit 1,1 kWh(prim)/kWh(end).<sup>6</sup>

#### **System: Stromerzeugung**

#### **Aufgewendete Primärenergie für den erzeugten Strom insgesamt**

$$
AB_{Strom} = pA_{Strom.Biogas} * A_{Strom.Biogas} + pA_{Strom Erdgas} * A_{Strom Erdgas}
$$
  
= 0,5  $\frac{GWh (prim)}{GWh (Bio)} * 25 \text{ GWh}(Bio) + 1,1 \frac{GWh (prim)}{GWh (Erd)} * 5 \text{ GWh}(Erdgas) = 18 \text{ GWh} (prim)$ 

#### **Primärenergiefaktor für Strom**

$$
pN_{strom} = \frac{AB_{Strom}}{N_{Strom}} = \frac{18 \text{ GWh}(prim)}{10 \text{ GWh}(Strom)} = 1.8 \frac{\text{kWh}(prim)}{\text{kWh}(Strom)}
$$

#### **Überblick über mögliche EnPIs**

 $\overline{a}$ 

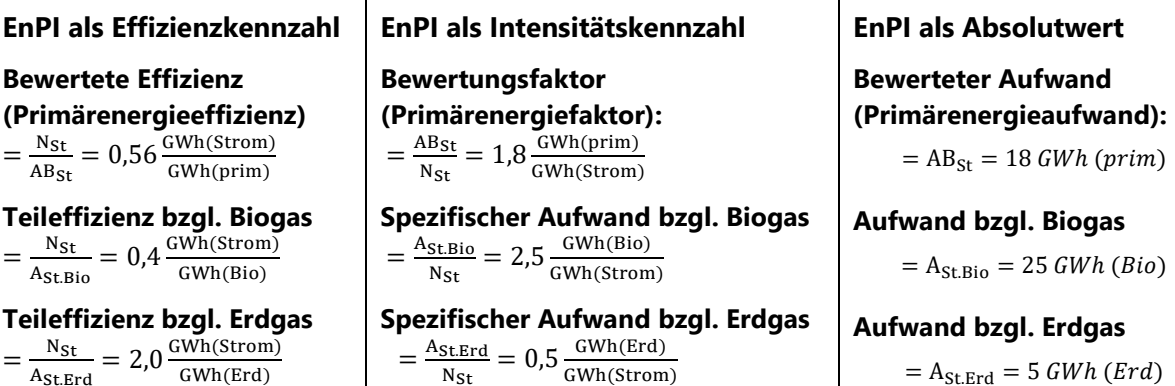

<sup>6</sup> Um die Zusammenhänge der Kennzahlenmethodik möglichst einfach verständlich zu machen, stellen wir die Größen der Aufwände und Nutzen in EnPI-Connect als Energie bzw. Mengen dar. Liefern Messgeräte unterschiedliche Messintervalle, müssen die Größen auf eine einheitliche Dauer, z. B. eine Stunde, bezogen werden (Größen sind dann als Leistung bzw. Menge pro Stunde dargestellt).

### **3.3 Rechenbeispiel: Energiekosten für Pasteurisierung und Verpackung**

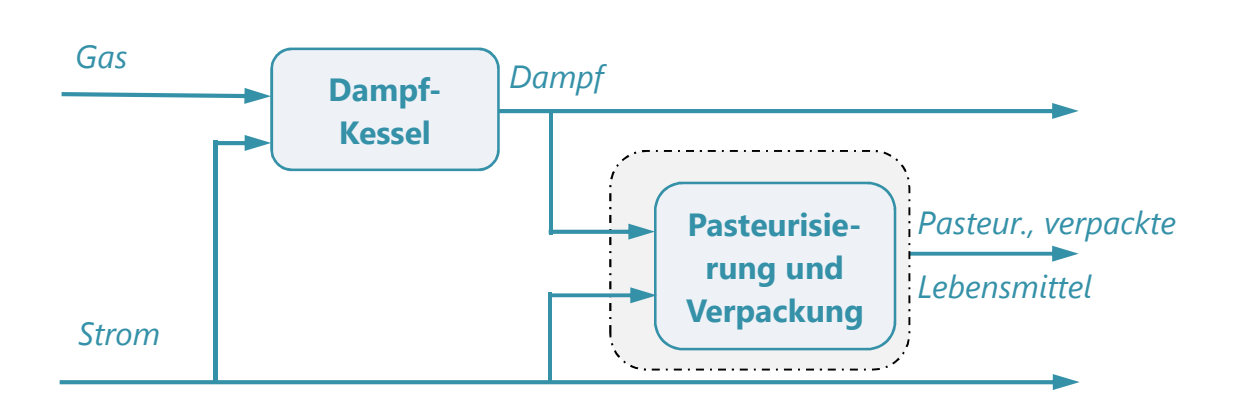

Abbildung 5: Nutzen-Aufwand-Schema Pasteurisierung und Verpackung

Quelle: Eigene Darstellung

Der Energiemanager eines Unternehmens möchte Transparenz darüber erlangen, wie viel Energiekosten die einzelnen Fertigungsschritte für ihre Fertigungsaufgabe verursachen. Als ersten Schritt möchte er beurteilen, wie viel Energiekosten für die Pasteurisierung und Verpackung von Lebensmitteln anfallen. Zwei energetische Aufwände fallen an: Strom und Dampf. Der Strom wird eingekauft. Der Dampf wird in einem Dampfkessel erzeugt. Dabei fällt Gas- sowie weiterer Stromaufwand an. Da der Dampfkessel auch andere Prozesse versorgt, können diese Aufwände nur z. T. der Pasteurisierung und Verpackung zugeordnet werden. Die Energiekostenintensität für Erhitzung und Verpackung ermittelt er mit Vernetzung.

#### **System 1: Dampferzeugung**

#### **Energiekosten für Dampf**

$$
\mathbf{AB}_{\mathrm{Dampf}} = \mathbf{p} \mathbf{A}_{\mathrm{Dampf}.\text{Strom}} * \mathbf{A}_{\mathrm{Dampf}.\text{Strom}} + \mathbf{p} \mathbf{A}_{\mathrm{Dampf}.\text{Gas}} * \mathbf{A}_{\mathrm{Dampf}.\text{Gas}}
$$

$$
= 150 \frac{\epsilon}{\text{MWh}} * 100 \text{ MWh} + 50 \frac{\epsilon}{\text{MWh}} * 1.100 \text{ MWh} = 70.000 \epsilon
$$

**Energiekostenfaktor für Dampf** 

$$
pN_{Dampf} = \frac{AB_{Dampf}}{N_{Dampf}} = \frac{70.000 \text{ E}}{700 \text{ MWh}} = 100 \text{ W}
$$

**System 2: Pasteurisierung und Verpackung** 

#### **Energiekosten für Pasteurisierung und Verpackung (Hier abgekürzt mit EkVp)**

$$
AB_{EkVp} = pA_{EkVp.Strom.} * A_{EkVp.Strom.} + pN_{Dampf} * A_{EkVp.Dampf}
$$
  
= 150  $\frac{\epsilon}{MWh} * 20$  MWh + 100  $\frac{\epsilon}{MWh} * 100$  MWh = 13.000  $\epsilon$ 

#### **Energiekostenfaktor für Pasteurisierung und Verpackung**

 $pN_{EkVp} = \frac{AB_{EkVp}}{N_{EkVp}}$  $\frac{\Delta \text{B}_{\text{EkVp}}}{\text{N}_{\text{EkV}p}} = \frac{13.000 \text{ E}}{100.000 \text{ Stück}} = 0,13 \text{ } \frac{\text{E}}{\text{Stück}}$ 

### **3.4 Visualisierungsbeispiele der Kennzahlen in der "Erfassung"**

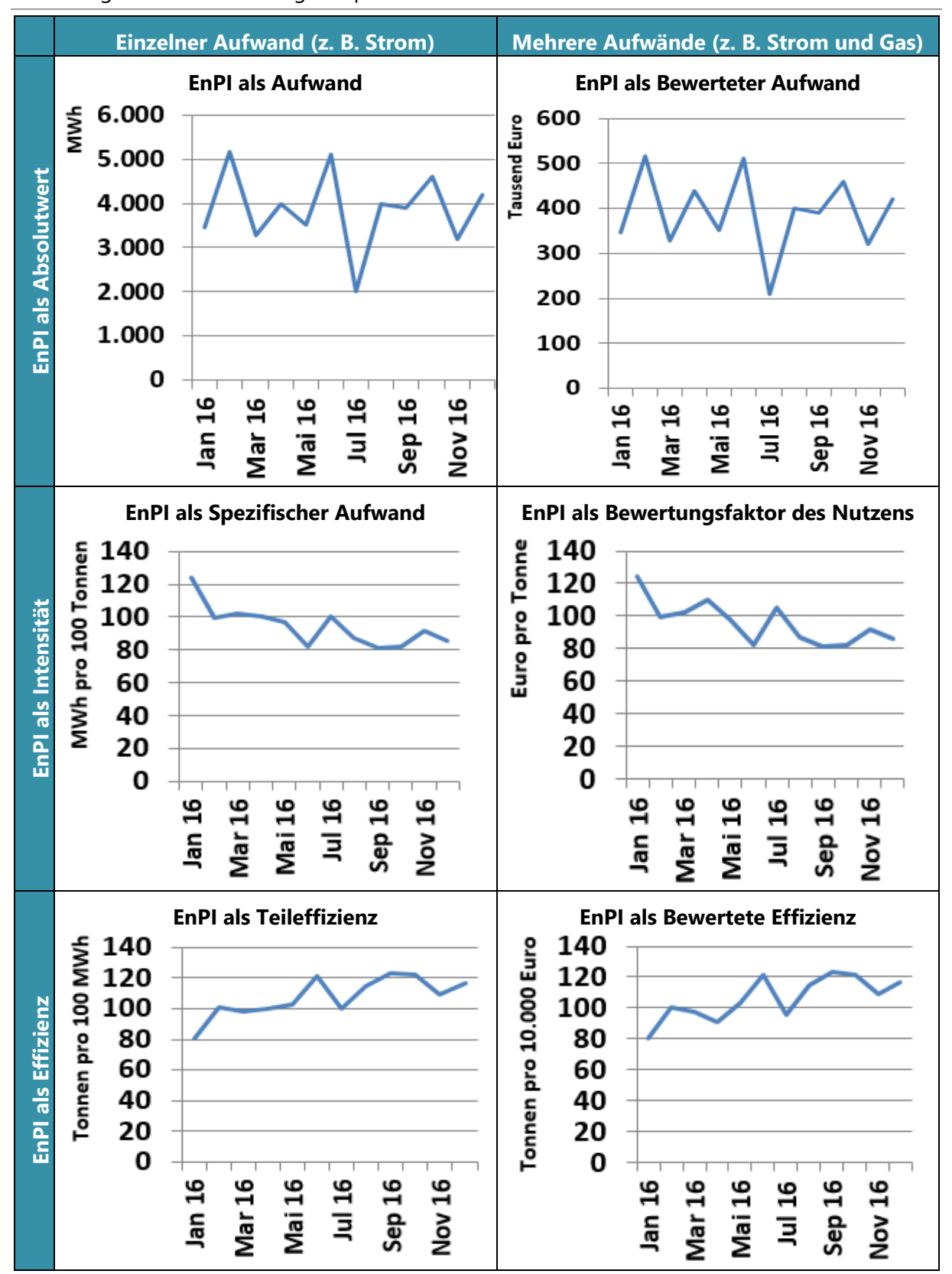

Abbildung 6: Visualisierungsbeispiele einer Auswahl an Kennzahlen

Quelle: eigene Darstellung

### **4 EnPIs monitoren: Vergleich der IST-Werte mit der Baseline**

### **4.1 Grundlagen**

 $\overline{a}$ 

In Kapitel 3 haben wir die bewerteten Aufwände und die Bewertungsfaktoren (Primärenergie-, Kosten- und CO2-Emissionsfaktoren) der Nutzen bei einzelnen und vernetzten Systemen berechnet. Schon daraus ergeben sich wertvolle Erkenntnisse für das Energiemanagement.

Beim **Monitoring** interessiert uns, wie erfolgreich wir mit unseren Maßnahmen sind, die Effizienz eines Systems zu verbessern und zu erhalten. Ein direkter Vergleich der EnPIs vorher und nachher ist für Monitoring nicht geeignet. Der direkte Vergleich absoluter Aufwände ist aufgrund sich ändernder Nutzen nicht zielführend – aber auch der direkte Vergleich der Effizienz (bzw. Intensität) reicht nicht aus. Das hat vor allem den Hintergrund, dass wir nicht selbst alle Aspekte, welche die Effizienz eines Systems bestimmen, sinnvoll steuern können. Aspekte wie Witterung, Rohstoffqualitäten und Anforderungen an die Auftragsbearbeitung (Lastzustände) können erheblichen Einfluss haben. In der Kennzahlenmethodik nennen wir diese erheblichen Einflüsse **relevante externe Einflussgrößen.** Wir möchten die Ergebnisse beim Monitoring um diese Einflussgrößen bereinigen, damit wir beurteilen können, welche Verbesserungen auf unsere eigenen Taten und Maßnahmen (technische Maßnahmen, Nutzerverhalten, bessere Wartung etc.) zurückzuführen sind.<sup>7</sup>

Wir formulieren und beantworten dafür die folgenden Fragestellungen:

 Wie groß wären die Aufwände im Monitoring-Zeitraum gewesen, wenn nicht das System in seinem aktuellen Zustand, sondern das System, so wie es im Referenzzeitraum beschaffen war, den im Monitoring-Zeitraum gemessenen Nutzen erzeugt hätte und dabei den im Monitoring-Zeitraum gemessenen, externen Einflussgrößen ausgesetzt gewesen wäre?

Diese **Vergleichsaufwände (A** $_{Baseline}$ **),** die das System – wie es im Referenzzeitraum beschaffen war – im Monitoringzeitraum verursacht hätte, **modellieren** wir mit statistischen Methoden.<sup>8</sup>

 Welche Größen hätten sich für die **weiteren EnPIs** (z. B. bewerteter Aufwand, bewertete Effizienz) des Systems im Monitoring ergeben?

Diese weiteren Vergleichs-EnPls (z. B. AB<sub>Baseline</sub>) berechnen wirwie in Kapitel 3 erläutert. Der Unterschied besteht lediglich darin, dass wir anstatt der **gemessenen Aufwände (A)** des zu monitorenden Systems die **Vergleichsaufwände** des zu monitorenden Systems **(**A<sub>Baseline</sub>) in die dort genannten Formeln einsetzen.

Optionen zur Visualisierung im Monitoring finden Sie auf der Folgeseite.

<sup>7</sup> Sie können EnPI-Connect auch für Einsparnachweise nach ISO 50001:2018 anwenden. "Nutzen" und "externe Einflussgrößen" sind dabei die "relevanten Variablen" im Sinne der ISO 50001:2018.

<sup>8</sup> Die grundlegende Herangehensweise für die Modellierung ist in Annex I beschrieben. Da es sich hier um Standardverfahren der Statistik handelt, gehen wir auf diese Verfahren nicht dezidiert ein. Es ist nur das wichtigste Anwenderwissen beschrieben. Die Modellbildung selbst erfolgt mittels Software.

## **4.2 Visualisierungsbeispiele der Kennzahlen im "Monitoring"**

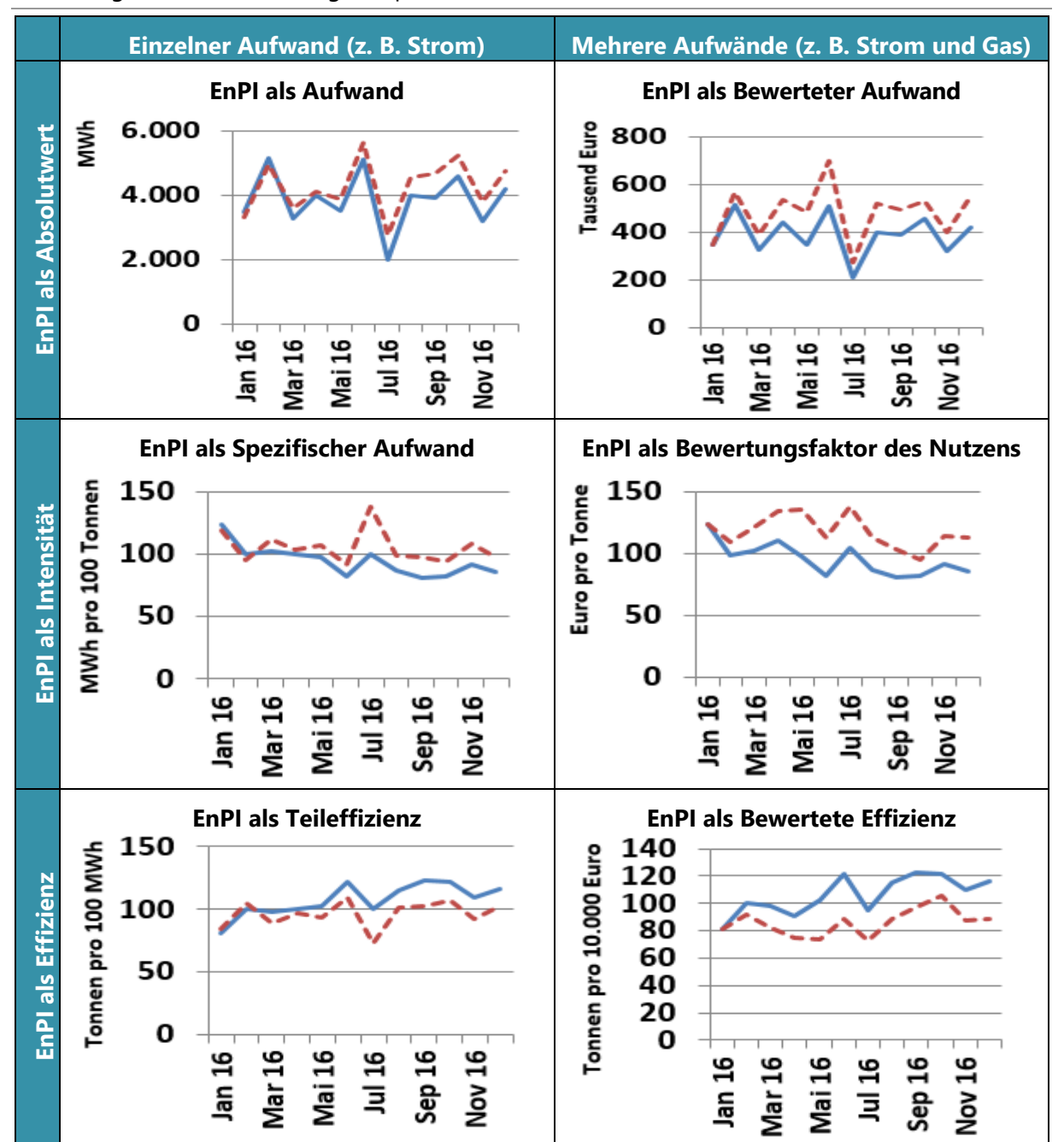

Abbildung 7: Visualisierungsbeispiele einer Auswahl an Kennzahlen

Quelle: eigene Darstellung

#### **Beispiele für weitere Auswertungen Bei nur einem Aufwand: Bei mehreren Aufwänden: Gütegrad** = A<sub>Messung</sub> A<sub>Baseline</sub>  $$ **Unterschied** [%] =  $\left(\frac{A_{Messung}}{4}\right)$  $\frac{N_{messung}}{\Lambda_{Baseline}}$  – 1) \* 100 **Gütegrad** =  $AB_{Messung}$  $\overline{AB_{Baseline}}$ **Unterschied**  $= AB_{Messung} - AB_{Baseline}$ **Unterschied [%]** =  $\left(\frac{AB_{Messung}}{AB}\right)$  $\frac{XIDMessageSing}{AB_{Baseline}} - 1) * 100$

### **4.3 Beispiel für Monitoring: Effizienzüberwachung mit Frühwarnsystem**

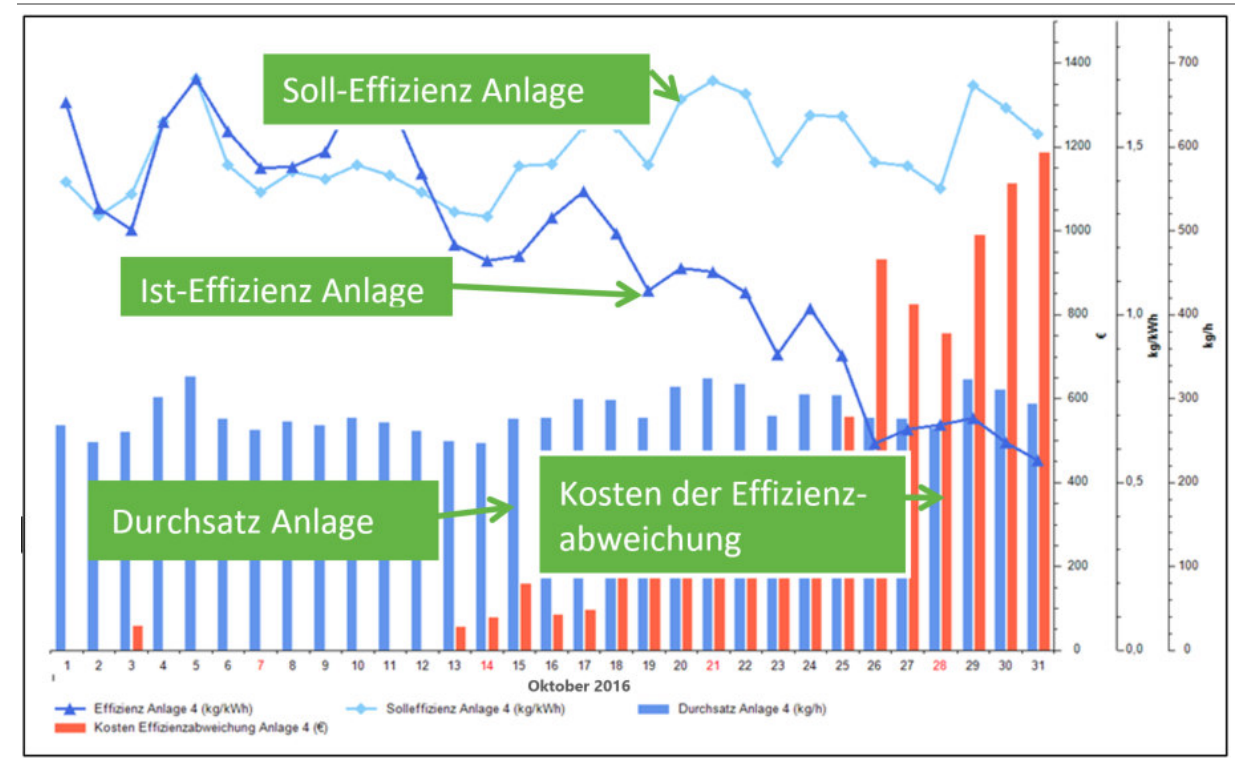

Abbildung 8: Kontinuierlicher Soll-Ist Vergleich im Monitoring

Monitoring können Sie etwa für Effizienzüberwachung nutzen und Frühwarnsysteme aufbauen, die z. B. das Controlling bei Einbruch der Effizienz eines Systems alarmiert. Die Abbildung zeigt einen solchen Fall: Bei einer Wartung Mitte Oktober 2016 wurde die Regelung einer Anlage verstellt, so dass in den Folgetagen die Effizienz einbrach. Die Information darüber wurde in Euro "Kosten der Effizienzabweichung" aufbereitet, um den Adressaten im Controlling für den Handlungsbedarf zu sensibilisieren. Die automatische Warnung kann beispielsweise per E-Mail erfolgen. Ohne Effizienzüberwachung mit Frühwarnsystemen kann falsch eingestellte Regeltechnik lange unbemerkt bleiben und zu erheblichen Mehrkosten führen.

#### **Anwendungsmöglichkeiten beim Monitoring sind beispielsweise**

- Effizienz in Realtime überwachen und Frühwarnsysteme aufbauen
- Verbesserung der Energy Performance in Einklang mit ISO 50006 nachweisen
- Anlagen vorausschauend und bedarfsabhängig Warten (Predictive Maintenance)
- Wirksamkeit von Effizienzmaßnahmen und Erfolge beim Klimaschutz verlässlich auswerten

Quelle: eigene Darstellung

### **5 EnPIs benchmarken: Vergleich der IST-Werte mit dem Benchmark**

### **5.1 Grundlagen**

 $\overline{a}$ 

In Kapitel 4 haben wir die EnPIs eines Systems im Vergleich zur Baseline betrachtet.

Im Fall Benchmarking ermitteln wir die Einsparpotenziale des Systems im Vergleich mit anderen Systemen. Damit Benchmarking belastbare Ergebnisse liefert ist es wichtig, dass das Vergleichssystem, das als Benchmark herangezogen wird, einen vergleichbaren Nutzen produziert und vergleichbaren externen Einflussgrößen ausgesetzt ist. Auch der Wertebereich, den Nutzen und externe Einflussgrößen annehmen, muss vergleichbar sein.

Die Fragestellungen lauten beim Benchmarking:

 Wie groß wären die **Aufwände** im Benchmarking-Zeitraum gewesen, wenn nicht das betrachtete System am Standort, sondern ein anderes, effizientes System den im Bewertungszeitraum gemessenen Nutzen erzeugt hätte und dabei den im Bewertungszeitraum gemessenen, externen Einflussgrößen ausgesetzt gewesen wäre?

Das andere, effiziente System, mit dem verglichen werden soll, ist entweder schon bekannt, oder es wird im Benchmarking ermittelt. Die **Vergleichsaufwände (** $A_{Benchmark}$ ), die es verursacht hätte, **modellieren** wir mit statistischen Methoden.<sup>9</sup>

 Welche Größen hätten sich für die **weiteren EnPIs** (z. B. bewerteter Aufwand, bewertete Effizienz) des Systems im Benchmarking ergeben?

Diese weiteren Vergleichs-EnPls (z. B. AB<sub>Benchmark</sub>) ermitteln wir wie in Kapitel 3 beschrieben. Der Unterschied besteht lediglich darin, dass wir anstatt der gemessenen Aufwände **(A)**  des zu benchmarkenden Systems die **Vergleichsaufwände (** $A_{Benchmark}$ ) in die dort genannten Formeln einsetzen.

Die Visualisierungsmöglichkeiten sind analog zu denen im Monitoring (Kapitel 4). Zusätzlich können Diagramme dargestellt werden, in denen modellierte Vergleichs-EnPIs mehrerer Systeme (mehrere Benchmarks) hinterlegt sind.

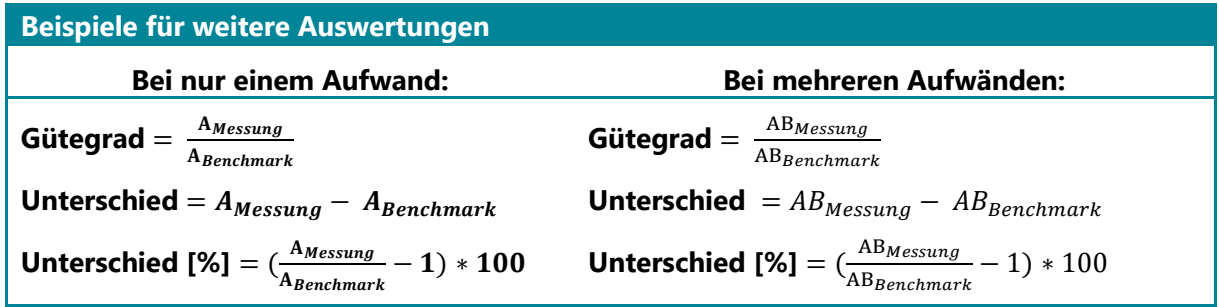

<sup>9</sup> Die grundlegende Herangehensweise für Benchmarking und die Modellierung der Benchmark-Aufwände ist in Annex II beschrieben. Da es sich um Standardverfahren der Statistik handelt, gehen wir auf diese Verfahren nicht dezidiert ein. Es ist dort nur das wichtigste Anwenderwissen beschrieben. Die Modellbildung selbst erfolgt mittels Software.

### **5.2 Beispiel für Benchmarking: Effizienz-Vergleich von Kompressoren**

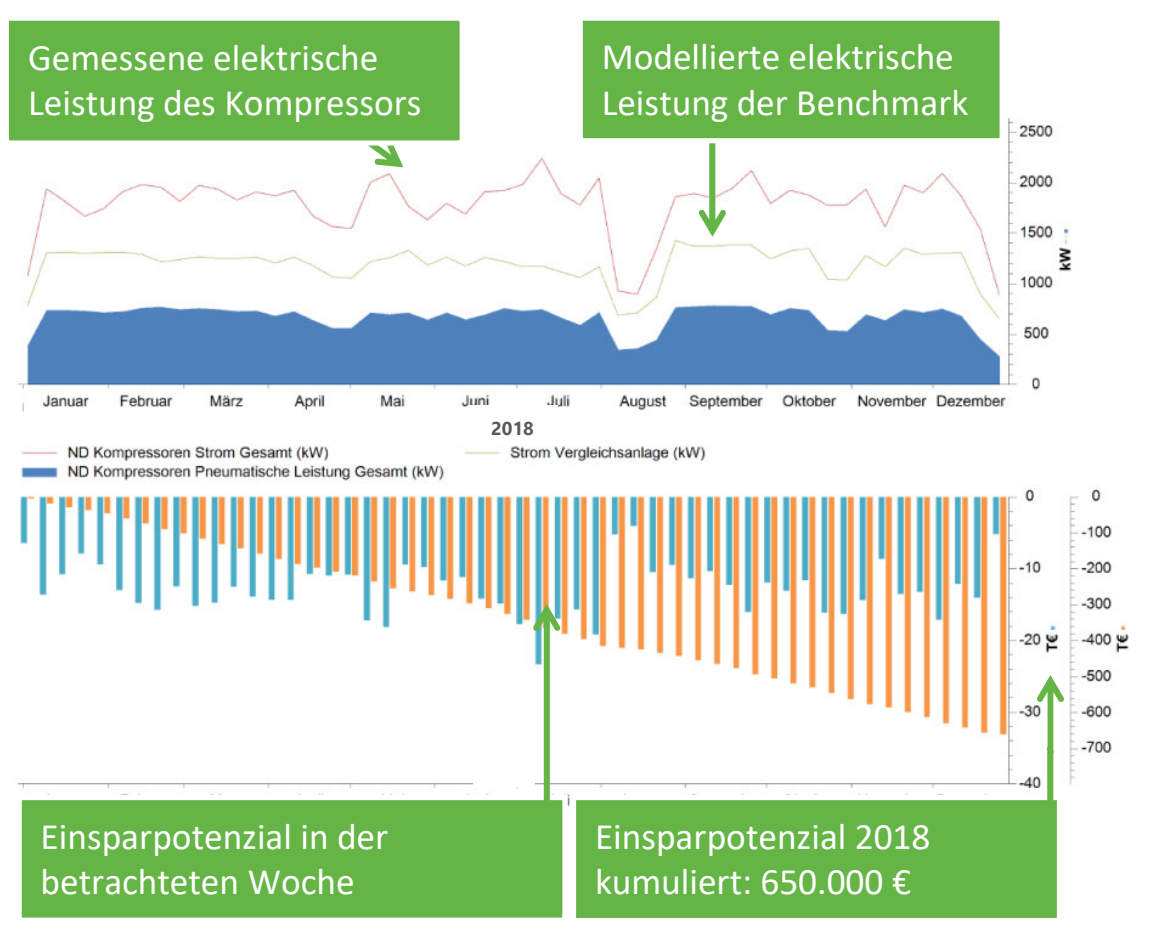

Abbildung 9: Kontinuierlicher Vergleich im Benchmarking

Quelle: eigene Darstellung

Beim Benchmarking nehmen wir einen Anlagenvergleich vor. Einsparpotenziale einer energieeffizienten Technik, deren Betriebsverhalten wir kennen, können wir im Ergebnis nutzerorientiert veranschaulichen. Die Abbildung zeigt das Einsparpotenzial eines Systems "Kompressoren" bei der Verwendung effizienter Kompressoren gegenüber den Bestandsanlagen. Da sich der Adressat der Information im kaufmännischen Controlling befindet, sind die Einsparpotenziale in Euro Energiekosten ausgedrückt. Weitere Darstellungsmöglichkeiten für das Einsparpotenzial sind Primärenergie oder CO2-Emissionen.

### **Anwendungsmöglichkeiten bei der Bewertung sind z. B.**

- Einsparpotenziale mittels Benchmarking mit anderen Anlagen quantifizieren
- Effizienz anderer Anlagen an eigenen Standortbedingungen simulieren
- Die Effizienz von Anlagen im Vergleich mit Bestanlagen absolut einschätzen

### **Annex I: Modellierung für das Monitoring**

Dieser Annex gibt Hintergrundinformationen, wie Effizienz-Controllingsoftware bzw. Statistiksoftware den Aufwand  $A_{Baseline}$  des Vergleichssystems für das Monitoring ermittelt. Je nach eingesetzter Lösung unterscheiden sich die verwendeten statistischen Ansätze (z. B. parametrische Regression, nicht-parametrische Regression). Auf Vor- und Nachteile der Ansätze gehen wir hier nicht ein, bei Bedarf können sie in einschlägiger Literatur zu Statistik nachgelesen werden. Wir möchten nur auf die grundlegenden Rechenoperationen hinweisen.

 Schritt 1: Ermittlung eines statistischen Zusammenhangs zwischen Aufwand, Nutzen und relevanten externen Einflussgrößen

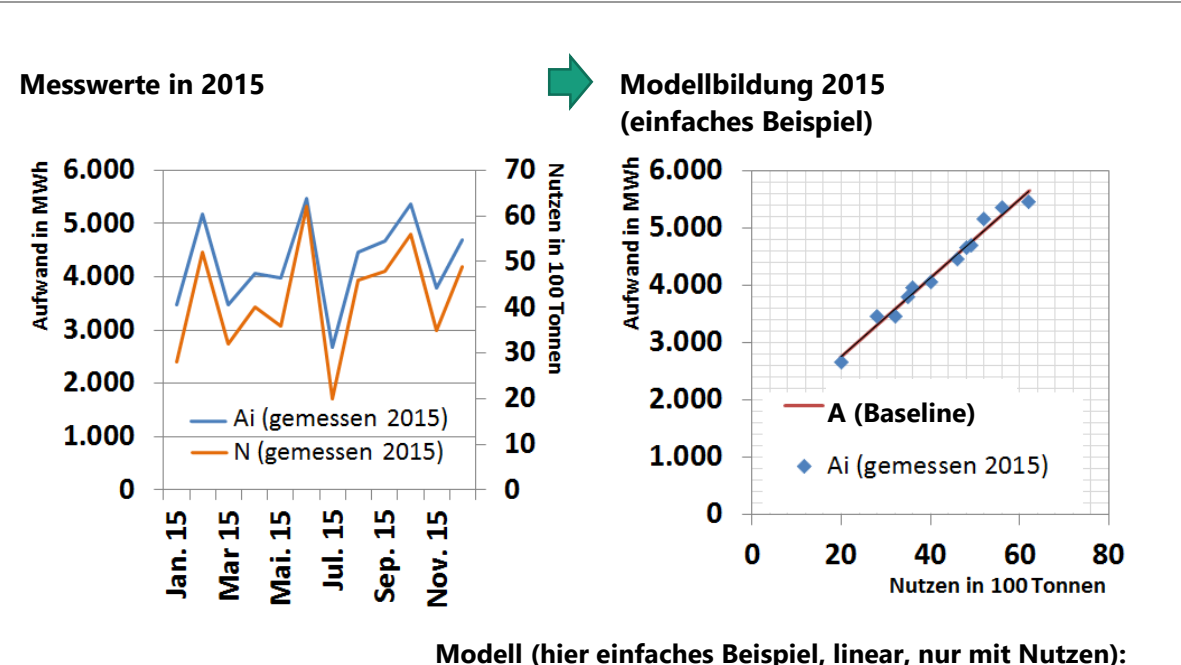

Abbildung 10: Modellbildung

A (Baseline) [MWh] = 69 [MWh/100 t]\*Nutzen [100 t]+1390 MWh

Quelle: eigene Darstellung

Effizienzcontrolling-Software ermittelt mittels Regressionsanalyse auf Basis kontinuierlicher Messreihen denjenigen funktionalen Zusammenhang, der den gemessenen Aufwand im Referenzzeitraum durch den gemessenen Nutzen und die gemessenen externen Einflussgrößen am treffendsten erklärt. Dieses resultierende Modell steht repräsentativ für das System, wie es im Referenzzeitraum beschaffen war. Die Abbildung zeigt einen einfachen Fall nur mit dem Nutzen als erklärende Größe. Schritt 2: Prüfung der Qualität und Festlegung der Baseline

Um die Genauigkeit des statistischen Zusammenhangs überprüfen zu können, gibt die Software **statistische Prüfwerte** (MAPE, R², Signifikanz etc.) und graphische Prüfungen aus. Ist die Genauigkeit gering, kann das z. B. den Grund haben, dass wir relevante externe Einflussgrößen erst noch erfassen müssen oder ihre Wirkungsweise linearisieren müssen. Es kann aber auch den Grund haben, dass Messgeräte falsche Werte liefern und repariert werden müssen. Genügt die Genauigkeit den Anforderungen, legen wir den statistischen Zusammenhang als "**Baseline-Funktion**" fest.

Schritt 3: Auswertung der Effizienzveränderungen

Im Zuge des Monitorings werden die aktuell gemessenen Werte für Nutzen und die aktuell gemessenen Werte für relevante externe Einflussgrößen in die Baseline eingesetzt. Dadurch modelliert die Effizienz-Controllingsoftware den Aufwand  $A_{Baseline}$ , der entstanden wäre, wenn das System, so wie es im Referenzzeitraum beschaffen war, den aktuell gemessenen Nutzen erzeugt hätte und dabei den aktuell gemessenen, relevanten externen Einflussgrößen ausgesetzt gewesen wäre. Wichtig ist dabei, dass der Wertebereich, in denen Nutzen und externe Einflussgrößen im Monitoring-Zeitraum schwanken, in etwa derselbe ist wie der Wertebereich im Referenzzeitraum.

Die Vergleichsaufwände  $A_{BAseline}$  werden anschließend jeweils in die Formeln zur Berechnung der Vergleichs-Kennzahlen eingesetzt, wie in Kapitel 4 und 3 aufgeführt.

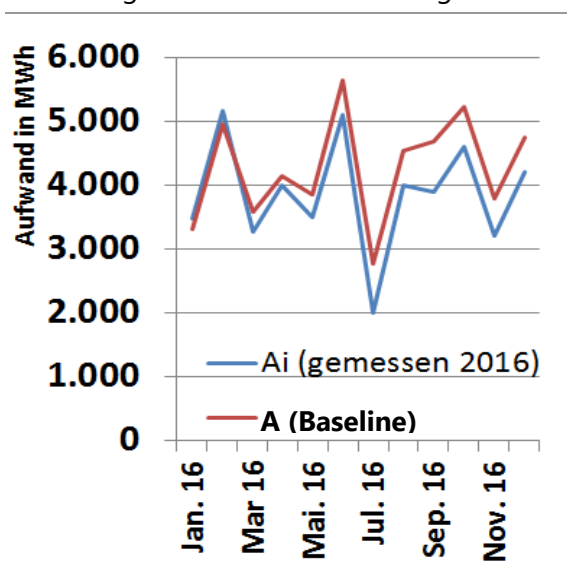

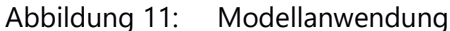

Quelle: eigene Abbildung

**Hinweis:** Gute statistische Prüfwerte sind nicht immer ein Garant dafür, dass alle relevanten externen Einflussgrößen wirklich berücksichtigt sind. Es kann auch bedeuten, dass sie im Referenzzeitraum zwischen den Messintervallen nicht variiert haben und daher nicht als Einfluss sichtbar geworden sind. Das kann im Monitoring zu Problemen führen, wenn sie plötzlich andere Werte annehmen. **Beispiel:** Eine PET-Flaschenanlage produziert im Baseline-Zeitraum von Messintervall zu Messintervall immer dieselben Anteile großer und kleiner Flaschen. Aufgrund der konstanten Anteile wird ein Modell gute statistische Prüfwerte annehmen, auch wenn die Flaschenart nicht als relevante externe Einflussgröße berücksichtigt wird. Verschieben sich aber im Monitoring-Zeitraum die Anteile hin zu einer verstärkten Produktion großer Flaschen, so würde der Vergleich des Aufwands mit der Baseline plötzlich einen Mehrverbrauch signalisieren. **Lösung:** Kürzere Messintervalle helfen, die Variationen externer Einflussgrößen zu erfassen und in der Statistik abzubilden.

### **Annex II: Modellierung für das Benchmarking**

Dieser Annex gibt Hintergrundinformationen, wie Effizienz-Controllingsoftware bzw. Statistiksoftware den Aufwand  $A_{Benchmark}$  des Vergleichssystems für Effizienz-Benchmarks ermittelt. Beim Benchmarking ist das Vorgehen ähnlich wie beim Monitoring. Der Unterschied besteht darin, dass das Vergleichssystem nicht dasselbe System ist (so wie es sich im Baseline-Zeitraum verhalten hat) – sondern ein vergleichbares, anderes System.

#### **Ermittlung des Benchmarks aus dem Benchmarking selbst**

• Schritt 1: Definition der Benchmarking-Gruppen

Analyse der gelieferten Datensätze zu den Systemen auf Vergleichbarkeit mit dem Ziel, Benchmarking-Gruppen festzulegen. Systeme, die vergleichbaren Nutzen (vgl. dazu auch den Begriff der funktionalen Einheit) erzeugen, von vergleichbaren Fertigungstiefen ausgehen und vergleichbaren Einflussgrößen ausgesetzt sind, können in Benchmarking-Gruppen zusammengefasst werden.

Schritt 2: Berechnung von Regressionsmodellen und Prüfwerte für jedes System

Für jedes System innerhalb der Benchmarking-Gruppe wird mittels Regressionsanalyse derjenige statistische Zusammenhang gesucht, der den Aufwand des Systems durch die aufgetretenen Werte der Nutzen und relevanten externen Einflussgrößen am treffendsten erklärt. Zur Qualitätsbewertung werden statistische Prüfwerte ausgewertet (MAPE, R², Signifikanz etc.) und graphische Prüfverfahren angewendet. Modelle, die den Qualitätsanforderungen nicht standhalten, werden nicht als Benchmark verwendet.

Schritt 3: Ermittlung der Benchmarks für die Systeme

Im dritten Schritt wird für jedes betrachtete System überprüft, welches der Regressionsmodelle der Systeme innerhalb der Benchmarking-Gruppe in Abhängigkeit von Nutzen und relevanten Einflussgrößen des betrachteten Systems den niedrigsten Aufwand ausweist. Das System mit dem niedrigsten modellierten Aufwand ist das Benchmark-System. Den Aufwand, den das Benchmark-System ausweist, bezeichnen wir als  $A_{Benchmark}$ 

Die Vergleichsaufwände  $A_{Benchmark}$  werden anschließend jeweils in die Formeln zur Berechnung der Vergleichs-Kennzahlen eingesetzt, wie in Kapitel 5 und 3 aufgeführt.

#### **Alternativ: Nutzung eines bereits bekannten Benchmarks**

Der Benchmark muss nicht zwangsläufig in einem eigens durchgeführten Benchmarking neu ermittelt werden. Manchmal ist das System, das als Vergleichssystem (Benchmark-System) verwendet werden soll, bereits von Anfang an bekannt. In diesem Fall kann das Regressionsmodell dieses Vergleichssystems direkt zur Ermittlung des Benchmark-Aufwands  $A_{Benchmark}$  herangezogen werden.

### **Annex III: Umgang mit Systemen, die mehrere Nutzen produzieren**

Produziert ein System mehr als einen Nutzen, können die Aufwände den Nutzen nicht direkt zugeordnet und deshalb die Bewertungsfaktoren der Nutzen nicht unmittelbar ermittelt werden. Für die Betrachtung und Vernetzung der Systeme ist aber die Berechnung eines Bewertungsfaktors für jeden Nutzen nötig. Grundsätzlich besteht zur Lösung dieses Problems die Wahl zwischen Systemerweiterung (Lösungsweg 1), Systemunterteilung (Lösungswege 2, 3) sowie dem Heranziehen Substituierter Systeme

#### Abbildung 12: Allokation auf mehrere Nutzen

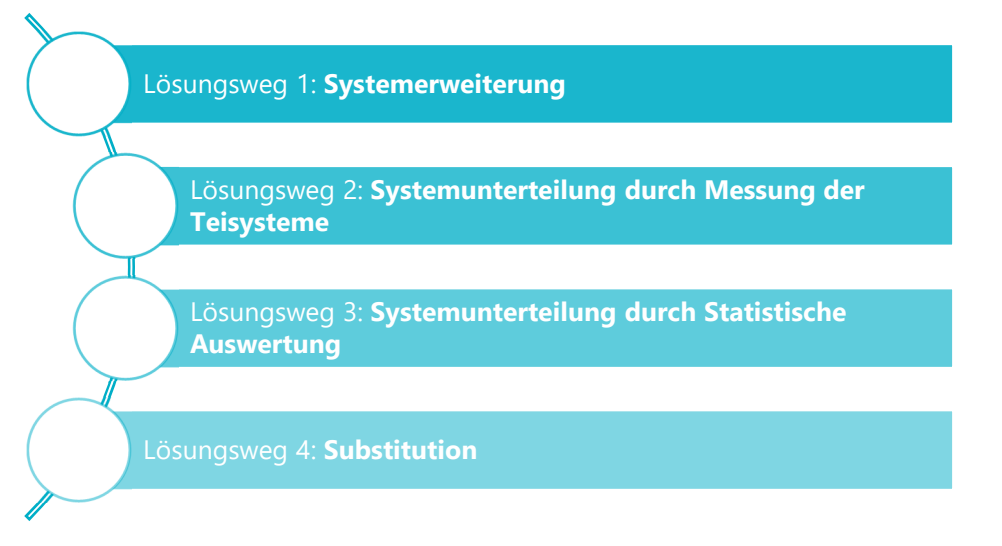

Quelle: eigene Abbildung

### **Lösungsweg 1: Umgehung des Problems durch Systemerweiterung**

Abbildung 13: Lösung des Allokationsproblems durch Systemerweiterung

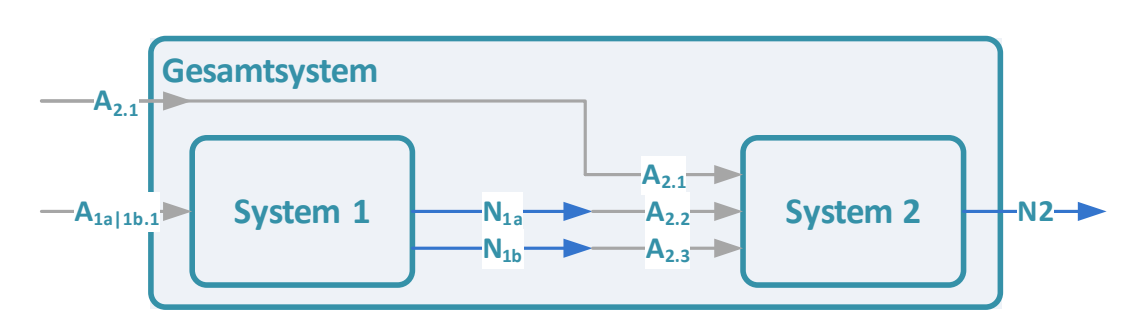

Quelle: eigene Abbildung

Am einfachsten kann das Problem gelöst werden, wenn es durch Systemerweiterung umgangen wird. Bei der Systemerweiterung wird ein Gesamtsystems mit einem Nutzen gebildet, so dass  $N_{1a}$ und  $N_{1b}$  nicht mehr betrachtet werden müssen. Nachteil dieser Methode ist dabei, dass Aussagen dann nur noch für das Gesamtsystem und nicht mehr für die einzelnen Systeme möglich sind.

### **Lösungswege 2 und 3: Ermittlung der Bewertungsfaktoren durch Unterteilung**

Die andere Variante ist, das System, das mehrere Nutzen erzeugt, in Teilsysteme zur zerlegen, damit diese jeweils nur einen Nutzen aufweisen. Die Abbildung zeigt diese Systemunterteilung. In der Abbildung wird der Aufwand 2 aufgeteilt und für die Teilsysteme getrennt ermittelt.

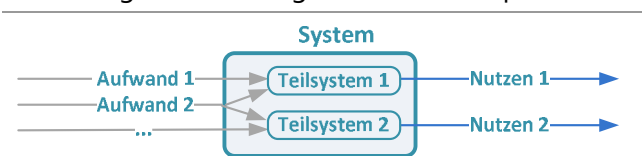

Abbildung 14: Lösung des Allokationsproblems durch Systemunterteilung

Quelle: eigene Abbildung

 $\ddot{ }$ 

Lösungsweg 2: Systemunterteilung auf Basis von Messung

Sofern der Kostenaufwand für die erforderlichen Messungen in einem guten Verhältnis zum Energieverbrauch des Systems steht, sollte die Unterteilung durch direkte Messung der Teilaufwände erfolgen. In der Abbildung würde dabei der Aufwand 2 (z. B. Strom) am Teilsystem 1 und am Teilsystem 2 getrennt gemessen. Damit lassen sich die Bewertungsfaktoren wie gehabt berechnen.

Lösungsweg 3: Systemunterteilung auf Basis statistischer Modelle

Mit Hilfe der statistischen Modellbildung kann der Aufwand 2 ebenfalls getrennt ermittelt werden. Diese Methode ist dem Lösungsweg 2 in der Genauigkeit unterlegen. Auch bei statistischer Ermittlung der Verteilung des Aufwands 2 lassen sich Bewertungsfaktoren wie gehabt berechnen.

#### **Lösungsweg 4: Ermittlung anhand Bewertungsfaktoren substituierter Nutzen**

Für Systeme, die mehrere Nutzen gekoppelt erzeugen, sind die Lösungswege 1, 2 und 3 oft nicht anwendbar. In diesem Fall können die Bewertungsfaktoren anhand bekannter Bewertungsfaktoren substituierter Nutzen ermittelt werden. Ist ein Hauptnutzen identifizierbar, werden die Bewertungsfaktoren der substituierten Nebennutzen herangezogen um seinen Bewertungsfaktor zu bestimmen. Sind die Nutzen gleichrangig, erfolgt die Bestimmung am Verhältnis des bewerteten zum substituierten bewerteten Aufwand. Die Verfahren lassen sich auch untereinander kombinieren.

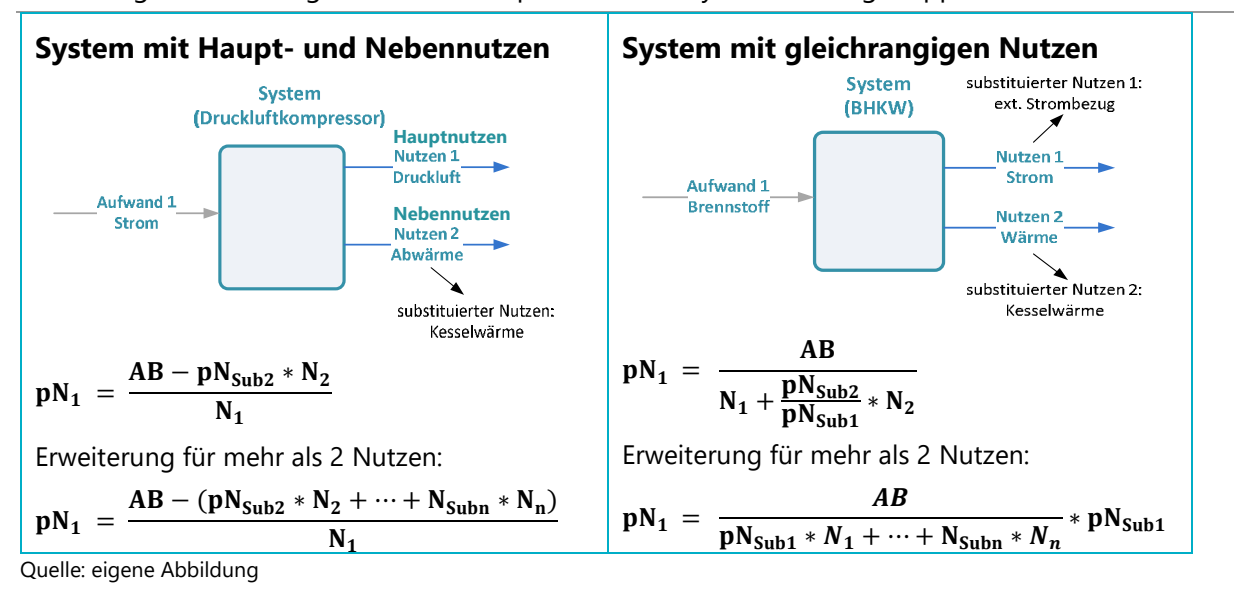

Abbildung 15: Lösung des Allokationsproblems bei Systemen mit gekoppelten Nutzen<sup>10</sup>

<sup>10</sup> Die Nomenklatur zur Erläuterung der Abkürzungen finden Sie in Kapitel 3.1; Unterschiede zwischen den Nutzengrößen und durch sie substituierte Nutzengrößen können im Bewertungsfaktor der substituierten Nutzen berücksichtigt werden, etwa als: pNsub1 adjustiert = pN<sub>sub1</sub> \* Nsub1/N<sub>1</sub>